# **DIDATTICA**

In quest'area si raggruppano tutti i processi inerenti la preparazione e la predisposizione dell'offerta formativa che ogni Facoltà è chiamata a formulare per ogni anno accademico.

**Il macro processo che va sotto il nome di programmazione didattica è gestito propriamente dal modulo U-GOV didattica** e copre tutto l'iter di creazione del Corso di laurea, in tutte le sue fasi: ordinamento, regolamento, coperture degli insegnamenti).L'organizzazione didattica prosegue poi con le regole per la gestione dei piani di studio, la predisposizione del calendario esami, fino alla rendicontazione dell'attività didattica erogata.

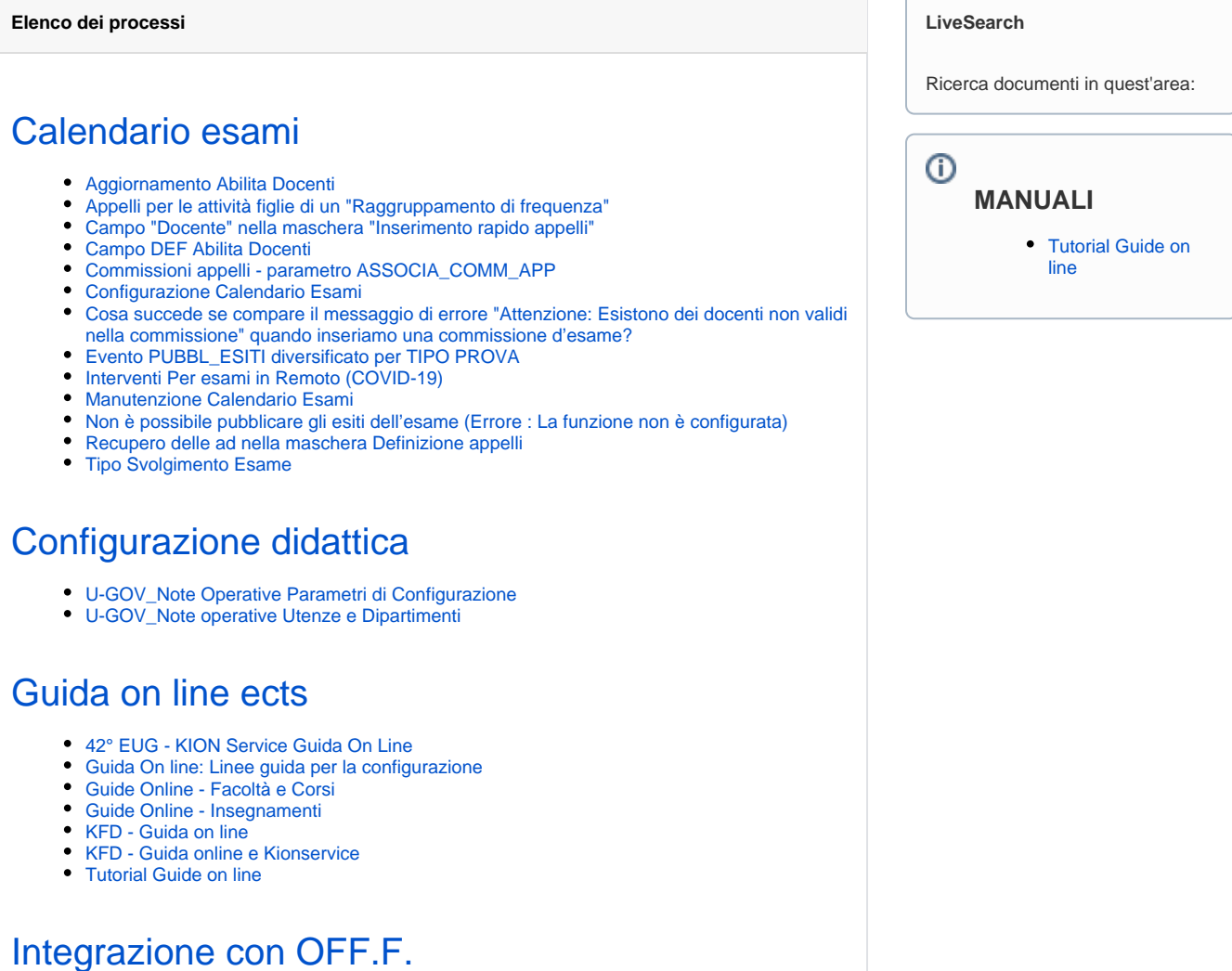

- [Domande frequenti su preparazione dati per invio SUA cds](https://wiki.u-gov.it/confluence/display/ESSE3/Domande+frequenti+su+preparazione+dati+per+invio+SUA+cds)
- [ESSE3\\_Processo di esportazione Prog. Did. Per SUA-CDS](https://wiki.u-gov.it/confluence/display/ESSE3/ESSE3_Processo+di+esportazione+Prog.+Did.+Per+SUA-CDS)
- [ESSE3 & TRASPARENZA](https://wiki.u-gov.it/confluence/pages/viewpage.action?pageId=81333582)
- [Ugov\\_Esportazione SUA a OFF](https://wiki.u-gov.it/confluence/display/ESSE3/Ugov_Esportazione+SUA+a+OFF)
- [U-GOV\\_Processo di esportazione Prog. Did. Per SUA-CDS](https://wiki.u-gov.it/confluence/display/ESSE3/U-GOV_Processo+di+esportazione+Prog.+Did.+Per+SUA-CDS)

# [Integrazione con UGOV SOLUTION](https://wiki.u-gov.it/confluence/display/ESSE3/Integrazione+con+UGOV+SOLUTION)

[DEMATERIALIZZAZIONE DOCENTI A CONTRATTO](https://wiki.u-gov.it/confluence/display/ESSE3/DEMATERIALIZZAZIONE+DOCENTI+A+CONTRATTO)

# [Integrazione UGOV\\_DI - ESSE3](https://wiki.u-gov.it/confluence/display/ESSE3/Integrazione+UGOV_DI+-+ESSE3)

- [FAQ INTEGRAZIONE UGOV-ESSE3](https://wiki.u-gov.it/confluence/display/ESSE3/FAQ+-+INTEGRAZIONE+UGOV-ESSE3)
	- [FAQ INTEGRAZIONE STRUTTURA DIDATTICA](https://wiki.u-gov.it/confluence/display/ESSE3/FAQ+-+INTEGRAZIONE+STRUTTURA+DIDATTICA)
	- [FAQ- INTEGRAZIONE OFFERTA DIDATTICA](https://wiki.u-gov.it/confluence/display/ESSE3/FAQ-+INTEGRAZIONE+OFFERTA+DIDATTICA)
	- [FAQ INTEGRAZIONE LOGISTICA](https://wiki.u-gov.it/confluence/display/ESSE3/FAQ+-+INTEGRAZIONE+LOGISTICA)
- [U-GOV\\_Docente Titolare, da UGov ad Esse3](https://wiki.u-gov.it/confluence/display/ESSE3/U-GOV_Docente+Titolare%2C+da+UGov+ad+Esse3)

# [U-GOV\\_Viste Schema SIAIE](https://wiki.u-gov.it/confluence/display/ESSE3/U-GOV_Viste+Schema+SIAIE) [Integrazione con UNIFIND](https://wiki.u-gov.it/confluence/display/ESSE3/Integrazione+con+UNIFIND) [Offerta didattica](https://wiki.u-gov.it/confluence/display/ESSE3/Offerta+didattica)

- [Gestione della didattica best practice suggerita](https://wiki.u-gov.it/confluence/display/ESSE3/Gestione+della+didattica+-+best+practice+suggerita)
- [Gestione Propedeuticità per Coorte](https://wiki.u-gov.it/confluence/pages/viewpage.action?pageId=81331888)
- [Riallineamento Corso Off. f. delle iscrizioni](https://wiki.u-gov.it/confluence/display/ESSE3/Riallineamento+Corso+Off.+f.+delle+iscrizioni)
- [UGOV\\_DIDATTICA\\_Processo di Definizione dei Bandi per Contratti di Docenza](https://wiki.u-gov.it/confluence/display/ESSE3/UGOV_DIDATTICA_Processo+di+Definizione+dei+Bandi+per+Contratti+di+Docenza)
- [U-GOV\\_Note operative Compenso docenti](https://wiki.u-gov.it/confluence/display/ESSE3/U-GOV_Note+operative+Compenso+docenti)
- [U-GOV\\_Note operative Copia/Attiva Programmazione Didattica](https://wiki.u-gov.it/confluence/pages/viewpage.action?pageId=81332037)
- [U-GOV\\_Note operative Versioni Programmazione Didattica](https://wiki.u-gov.it/confluence/display/ESSE3/U-GOV_Note+operative+Versioni+Programmazione+Didattica)
- [U-GOV\\_Stampa Rilevazione docenti](https://wiki.u-gov.it/confluence/display/ESSE3/U-GOV_Stampa+Rilevazione+docenti)
- [U GOV Didattica Impatti del DM 17](https://wiki.u-gov.it/confluence/display/ESSE3/U+-+GOV+Didattica+-+Impatti+del+DM+17)
- [U-Gov Didattica Processo di gestione dei Contratti di Docenza](https://wiki.u-gov.it/confluence/display/ESSE3/U-Gov+Didattica+Processo+di+gestione+dei+Contratti+di+Docenza)
- [U-Gov Didattica Processo di Simulazione dell' Offerta Formativa](https://wiki.u-gov.it/confluence/display/ESSE3/U-Gov+Didattica+-+Processo+di+Simulazione+dell%27+Offerta+Formativa)

### [Quality Assurance](https://wiki.u-gov.it/confluence/display/ESSE3/Quality+Assurance)

- [Quality Assurance \(ANS\)](https://wiki.u-gov.it/confluence/pages/viewpage.action?pageId=81334700)
- [Quality Assurance \(copertura U-GOV\)](https://wiki.u-gov.it/confluence/pages/viewpage.action?pageId=81334721)
- $\bullet$ [Quality Assurance \(demo\)](https://wiki.u-gov.it/confluence/pages/viewpage.action?pageId=81334669)
- [Quality Assurance \(normativa\)](https://wiki.u-gov.it/confluence/pages/viewpage.action?pageId=81334734)

# [Regolamento dei piani di studio](https://wiki.u-gov.it/confluence/display/ESSE3/Regolamento+dei+piani+di+studio)

- [Attività recuperate in caso di Modificatore del TAF alzato](https://wiki.u-gov.it/confluence/pages/viewpage.action?pageId=81334356)
- [Controlla vincoli: Il numero di blocchi statutari supera il valore massimo per il range della](https://wiki.u-gov.it/confluence/display/ESSE3/Controlla+vincoli%3A+Il+numero+di+blocchi+statutari+supera+il+valore+massimo+per+il+range+della+regola)  [regola](https://wiki.u-gov.it/confluence/display/ESSE3/Controlla+vincoli%3A+Il+numero+di+blocchi+statutari+supera+il+valore+massimo+per+il+range+della+regola)
- [Filtri sulla Normativa nelle regole Libere da OD](https://wiki.u-gov.it/confluence/display/ESSE3/Filtri+sulla+Normativa+nelle+regole+Libere+da+OD)
- [Flag "CTRL" nella copia delle Regole di scelta](https://wiki.u-gov.it/confluence/pages/viewpage.action?pageId=81334421)
- [Flag "CTRL" sui blocchi delle Regole di Scelta](https://wiki.u-gov.it/confluence/pages/viewpage.action?pageId=81334490)
- [Maschera dettaglio motore controllo piani](https://wiki.u-gov.it/confluence/display/ESSE3/Maschera+dettaglio+motore+controllo+piani)
- [Motore controllo piani](https://wiki.u-gov.it/confluence/display/ESSE3/Motore+controllo+piani)
- [Stampa Controlla Piani](https://wiki.u-gov.it/confluence/display/ESSE3/Stampa+Controlla+Piani)
- [U-Gov\\_Note operative Alternative Part-time](https://wiki.u-gov.it/confluence/display/ESSE3/U-Gov_Note+operative+Alternative+Part-time)
- [UGOV\\_Regolamenti dei Piani di studio](https://wiki.u-gov.it/confluence/display/ESSE3/UGOV_Regolamenti+dei+Piani+di+studio)
- [U-GOV\\_VRP VERIFICA REGOLE DEI PIANI](https://wiki.u-gov.it/confluence/display/ESSE3/U-GOV_VRP+-+VERIFICA+REGOLE+DEI+PIANI)
- [Vincoli per attività raggruppate nelle regole di scelta](https://wiki.u-gov.it/confluence/pages/viewpage.action?pageId=81334492)

# [Rendicontazione e diario docente \(timesheet\)](https://wiki.u-gov.it/confluence/pages/viewpage.action?pageId=81331719)

- [Comunicazioni registro : Notifica stampa registro lezioni \( NOTIF\\_STAMPA\\_REGDOC\)](https://wiki.u-gov.it/confluence/pages/viewpage.action?pageId=329846575)
- $\bullet$ [Configurazione della mail di sollecito per la compilazione del registro docente](https://wiki.u-gov.it/confluence/display/ESSE3/Configurazione+della+mail+di+sollecito+per+la+compilazione+del+registro+docente)
- $\bullet$ [Rendicontare lezioni on-line](https://wiki.u-gov.it/confluence/display/ESSE3/Rendicontare+lezioni+on-line)
- [Timesheet Webesse3/WebUgov: Guida utente](https://wiki.u-gov.it/confluence/pages/viewpage.action?pageId=81332094)
- [Timesheet Webesse3WebUgov: Template file excel per import pianificazione](https://wiki.u-gov.it/confluence/display/ESSE3/Timesheet+Webesse3WebUgov%3A+Template+file+excel+per+import+pianificazione)

# [Struttura didattica](https://wiki.u-gov.it/confluence/display/ESSE3/Struttura+didattica)

➀ **FAQ**

- [Aggiornamento](https://wiki.u-gov.it/confluence/display/ESSE3/Aggiornamento+Abilita+Docenti)  [Abilita Docenti](https://wiki.u-gov.it/confluence/display/ESSE3/Aggiornamento+Abilita+Docenti)
- [Appelli per le](https://wiki.u-gov.it/confluence/pages/viewpage.action?pageId=81334381)  [attività figlie di un](https://wiki.u-gov.it/confluence/pages/viewpage.action?pageId=81334381)  ["Raggruppamento](https://wiki.u-gov.it/confluence/pages/viewpage.action?pageId=81334381)  [di frequenza"](https://wiki.u-gov.it/confluence/pages/viewpage.action?pageId=81334381)
- [Attività recuperate](https://wiki.u-gov.it/confluence/pages/viewpage.action?pageId=81334356)  [in caso di](https://wiki.u-gov.it/confluence/pages/viewpage.action?pageId=81334356)  [Modificatore del](https://wiki.u-gov.it/confluence/pages/viewpage.action?pageId=81334356)
- [TAF alzato](https://wiki.u-gov.it/confluence/pages/viewpage.action?pageId=81334356) [Campo "Docente"](https://wiki.u-gov.it/confluence/pages/viewpage.action?pageId=81334377)  [nella maschera](https://wiki.u-gov.it/confluence/pages/viewpage.action?pageId=81334377)  ["Inserimento rapido](https://wiki.u-gov.it/confluence/pages/viewpage.action?pageId=81334377)  [appelli"](https://wiki.u-gov.it/confluence/pages/viewpage.action?pageId=81334377)
- [Campo DEF Abilita](https://wiki.u-gov.it/confluence/display/ESSE3/Campo+DEF+Abilita+Docenti)  **[Docenti](https://wiki.u-gov.it/confluence/display/ESSE3/Campo+DEF+Abilita+Docenti)**
- [Commissioni](https://wiki.u-gov.it/confluence/display/ESSE3/Commissioni+appelli+-+parametro+ASSOCIA_COMM_APP)  [appelli - parametro](https://wiki.u-gov.it/confluence/display/ESSE3/Commissioni+appelli+-+parametro+ASSOCIA_COMM_APP)  [ASSOCIA\\_COMM\\_](https://wiki.u-gov.it/confluence/display/ESSE3/Commissioni+appelli+-+parametro+ASSOCIA_COMM_APP) [APP](https://wiki.u-gov.it/confluence/display/ESSE3/Commissioni+appelli+-+parametro+ASSOCIA_COMM_APP)
- [Configurazione](https://wiki.u-gov.it/confluence/display/ESSE3/Configurazione+della+mail+di+sollecito+per+la+compilazione+del+registro+docente)  [della mail di](https://wiki.u-gov.it/confluence/display/ESSE3/Configurazione+della+mail+di+sollecito+per+la+compilazione+del+registro+docente)  [sollecito per la](https://wiki.u-gov.it/confluence/display/ESSE3/Configurazione+della+mail+di+sollecito+per+la+compilazione+del+registro+docente)  [compilazione del](https://wiki.u-gov.it/confluence/display/ESSE3/Configurazione+della+mail+di+sollecito+per+la+compilazione+del+registro+docente)  [registro docente](https://wiki.u-gov.it/confluence/display/ESSE3/Configurazione+della+mail+di+sollecito+per+la+compilazione+del+registro+docente)
- [Controlla vincoli: Il](https://wiki.u-gov.it/confluence/display/ESSE3/Controlla+vincoli%3A+Il+numero+di+blocchi+statutari+supera+il+valore+massimo+per+il+range+della+regola)  [numero di blocchi](https://wiki.u-gov.it/confluence/display/ESSE3/Controlla+vincoli%3A+Il+numero+di+blocchi+statutari+supera+il+valore+massimo+per+il+range+della+regola)  [statutari supera il](https://wiki.u-gov.it/confluence/display/ESSE3/Controlla+vincoli%3A+Il+numero+di+blocchi+statutari+supera+il+valore+massimo+per+il+range+della+regola)  [valore massimo per](https://wiki.u-gov.it/confluence/display/ESSE3/Controlla+vincoli%3A+Il+numero+di+blocchi+statutari+supera+il+valore+massimo+per+il+range+della+regola)  [il range della regola](https://wiki.u-gov.it/confluence/display/ESSE3/Controlla+vincoli%3A+Il+numero+di+blocchi+statutari+supera+il+valore+massimo+per+il+range+della+regola)
- FAQ SYLLABUS [IN UGOV](https://wiki.u-gov.it/confluence/display/ESSE3/FAQ++-+SYLLABUS+IN+UGOV+DIDATTICA)  **[DIDATTICA](https://wiki.u-gov.it/confluence/display/ESSE3/FAQ++-+SYLLABUS+IN+UGOV+DIDATTICA)**
- FAQ [INTEGRAZIONE](https://wiki.u-gov.it/confluence/display/ESSE3/FAQ+-+INTEGRAZIONE+LOGISTICA)
- [LOGISTICA](https://wiki.u-gov.it/confluence/display/ESSE3/FAQ+-+INTEGRAZIONE+LOGISTICA) [FAQ -](https://wiki.u-gov.it/confluence/display/ESSE3/FAQ+-+INTEGRAZIONE+STRUTTURA+DIDATTICA)
- **INTEGRAZIONE STRUTTURA [DIDATTICA](https://wiki.u-gov.it/confluence/display/ESSE3/FAQ+-+INTEGRAZIONE+STRUTTURA+DIDATTICA)**
- FAQ SYLLABUS [ESSE3](https://wiki.u-gov.it/confluence/display/ESSE3/FAQ+SYLLABUS+ESSE3)
- [FAQ-](https://wiki.u-gov.it/confluence/display/ESSE3/FAQ-+INTEGRAZIONE+OFFERTA+DIDATTICA)[INTEGRAZIONE](https://wiki.u-gov.it/confluence/display/ESSE3/FAQ-+INTEGRAZIONE+OFFERTA+DIDATTICA)  **OFFERTA** [DIDATTICA](https://wiki.u-gov.it/confluence/display/ESSE3/FAQ-+INTEGRAZIONE+OFFERTA+DIDATTICA)
- [Filtri sulla](https://wiki.u-gov.it/confluence/display/ESSE3/Filtri+sulla+Normativa+nelle+regole+Libere+da+OD)  [Normativa nelle](https://wiki.u-gov.it/confluence/display/ESSE3/Filtri+sulla+Normativa+nelle+regole+Libere+da+OD)  [regole Libere da OD](https://wiki.u-gov.it/confluence/display/ESSE3/Filtri+sulla+Normativa+nelle+regole+Libere+da+OD)
- Flag "CTRL" nella [copia delle Regole](https://wiki.u-gov.it/confluence/pages/viewpage.action?pageId=81334421)  [di scelta](https://wiki.u-gov.it/confluence/pages/viewpage.action?pageId=81334421)

#### **HOW TO**

[Gestione scelta di](https://wiki.u-gov.it/confluence/display/ESSE3/Gestione+scelta+di+percorso+per+coorte)  [percorso per coorte](https://wiki.u-gov.it/confluence/display/ESSE3/Gestione+scelta+di+percorso+per+coorte)

- [Ambiti Disciplinari: Definizione e utilizzo in Classi di Ateneo \(e Regolamenti di Percorso\)](https://wiki.u-gov.it/confluence/pages/viewpage.action?pageId=81332727)
- [Caratteristiche: elenco delle caratteristiche di sistema](https://wiki.u-gov.it/confluence/display/ESSE3/Caratteristiche%3A+elenco+delle+caratteristiche+di+sistema)
- [Cariche: elenco delle cariche di sistema](https://wiki.u-gov.it/confluence/display/ESSE3/Cariche%3A+elenco+delle+cariche+di+sistema)
- [Classi Ministeriali](https://wiki.u-gov.it/confluence/display/ESSE3/Classi+Ministeriali)
- [Convenzioni](https://wiki.u-gov.it/confluence/display/ESSE3/Convenzioni)
- [Corsi di Studio: Macro Aree Aree di Classe](https://wiki.u-gov.it/confluence/display/ESSE3/Corsi+di+Studio%3A+Macro+Aree+-+Aree+di+Classe)
- [Corsi di Studio: Storicizzazione delle Facoltà e/o dei Dipartimenti di un Corso di Studio](https://wiki.u-gov.it/confluence/pages/viewpage.action?pageId=81332075)
- [Corsi di Studio: Strutturazione "Laurea abilitante Medicina", D.M. 8 del 2 Aprile 2020](https://wiki.u-gov.it/confluence/pages/viewpage.action?pageId=358215125)
- [Corsi di Studio: Strutturazione "Percorsi Formativi 24 CFU" e Corsi FIT](https://wiki.u-gov.it/confluence/pages/viewpage.action?pageId=140673523)
- [Corsi di Studio: Strutturazione "Percorsi Formativi 60 CFU"](https://wiki.u-gov.it/confluence/pages/viewpage.action?pageId=200606609)
- [Corsi di Studio: Strutturazione CLIL](https://wiki.u-gov.it/confluence/display/ESSE3/Corsi+di+Studio%3A+Strutturazione+CLIL)
- [Corsi di Studio: Strutturazione Dottorati D2](https://wiki.u-gov.it/confluence/display/ESSE3/Corsi+di+Studio%3A+Strutturazione+Dottorati+D2)
- [Corsi di Studio: Strutturazione FI FORMAZIONE INSEGNANTI in Ugov Didattica, GDA ed](https://wiki.u-gov.it/confluence/display/ESSE3/Corsi+di+Studio%3A+Strutturazione+FI+-+FORMAZIONE+INSEGNANTI+in+Ugov+Didattica%2C+GDA+ed+Esse3)  [Esse3](https://wiki.u-gov.it/confluence/display/ESSE3/Corsi+di+Studio%3A+Strutturazione+FI+-+FORMAZIONE+INSEGNANTI+in+Ugov+Didattica%2C+GDA+ed+Esse3)
	- [FI FORMAZIONE INSEGNANTI CONFIGURAZIONE ART 13 IN UGOV](https://wiki.u-gov.it/confluence/display/ESSE3/FI+-+FORMAZIONE+INSEGNANTI+-+CONFIGURAZIONE+ART+13+IN+UGOV+DIDATTICA)  **[DIDATTICA](https://wiki.u-gov.it/confluence/display/ESSE3/FI+-+FORMAZIONE+INSEGNANTI+-+CONFIGURAZIONE+ART+13+IN+UGOV+DIDATTICA)**
	- [FI- FORMAZIONE INSEGNANTI CONFIGURAZIONE ART 13 in ESSE3](https://wiki.u-gov.it/confluence/display/ESSE3/FI-+FORMAZIONE+INSEGNANTI+-+CONFIGURAZIONE+ART+13+in+ESSE3)
	- [FI- FORMAZIONE INSEGNANTI CONFIGURAZIONE ART 13 in GDA](https://wiki.u-gov.it/confluence/display/ESSE3/FI-+FORMAZIONE+INSEGNANTI+-+CONFIGURAZIONE+ART+13+in+GDA)
- [Corsi di Studio: Strutturazione PAS e CSS](https://wiki.u-gov.it/confluence/display/ESSE3/Corsi+di+Studio%3A+Strutturazione+PAS+e+CSS)
- [Corsi di Studio: Strutturazione Scuole di Specializzazione Riformate](https://wiki.u-gov.it/confluence/display/ESSE3/Corsi+di+Studio%3A+Strutturazione+Scuole+di+Specializzazione+Riformate)
- [Corsi di Studio: Strutturazione TFA](https://wiki.u-gov.it/confluence/display/ESSE3/Corsi+di+Studio%3A+Strutturazione+TFA)
- [Dipartimenti: nuova gestione in sostituzione delle Facoltà](https://wiki.u-gov.it/confluence/pages/viewpage.action?pageId=81333226)
- [Elenco SDR](https://wiki.u-gov.it/confluence/display/ESSE3/Elenco+SDR)
- [Gestione scelta di percorso per coorte](https://wiki.u-gov.it/confluence/display/ESSE3/Gestione+scelta+di+percorso+per+coorte)
- [Offerta Formativa & Regolamenti di Percorso](https://wiki.u-gov.it/confluence/pages/viewpage.action?pageId=81332432)
- [U-GOV Didattica: Elenco Atenei](https://wiki.u-gov.it/confluence/display/ESSE3/U-GOV+Didattica%3A+Elenco+Atenei)
- [U-GOV Didattica: Note operative Dipartimenti](https://wiki.u-gov.it/confluence/display/ESSE3/U-GOV+Didattica%3A+Note+operative+Dipartimenti)
- [U-GOV Didattica ESSE3 \\_GESTIONE DEI CORSI DI STUDIO INTERATENEO PER L'](https://wiki.u-gov.it/confluence/pages/viewpage.action?pageId=398694351) [ATENEO NON CAPOFILA](https://wiki.u-gov.it/confluence/pages/viewpage.action?pageId=398694351)

### **[Syllabus](https://wiki.u-gov.it/confluence/display/ESSE3/Syllabus)**

- [ESSE3 Compilazione Syllabus da applicazione web](https://wiki.u-gov.it/confluence/display/ESSE3/ESSE3+-+Compilazione+Syllabus+da+applicazione+web) [FAQ SYLLABUS ESSE3](https://wiki.u-gov.it/confluence/display/ESSE3/FAQ+SYLLABUS+ESSE3)
- [Gestione Syllabus in Ugov Didattica](https://wiki.u-gov.it/confluence/display/ESSE3/Gestione+Syllabus+in+Ugov+Didattica)
	- [FAQ SYLLABUS IN UGOV DIDATTICA](https://wiki.u-gov.it/confluence/display/ESSE3/FAQ++-+SYLLABUS+IN+UGOV+DIDATTICA)